# Package 'HistogramTools'

July 29, 2015

<span id="page-0-0"></span>Type Package

Title Utility Functions for R Histograms

Version 0.3.2

Date 2015-07-28

Maintainer Murray Stokely <murray@stokely.org>

Copyright Copyright 2011 Google, Inc.

Imports Hmisc, ash, stringr

Suggests RUnit, emdist, gdata

Enhances RProtoBuf

Description Provides a number of utility functions useful for manipulating large histograms. This includes methods to trim, subset, merge buckets, merge histograms, convert to CDF, and calculate information loss due to binning. It also provides a protocol buffer representations of the default R histogram class to allow histograms over large data sets to be computed and manipulated in a MapReduce environment.

URL <https://r-forge.r-project.org/projects/histogramtools/>

Classification/ACM G.3

License Apache License 2.0

NeedsCompilation no

Author Murray Stokely [aut, cre], Tim Hesterberg [ctb]

Repository CRAN

Date/Publication 2015-07-29 20:48:41

# R topics documented:

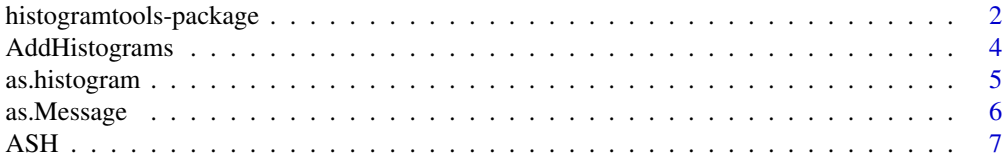

<span id="page-1-0"></span>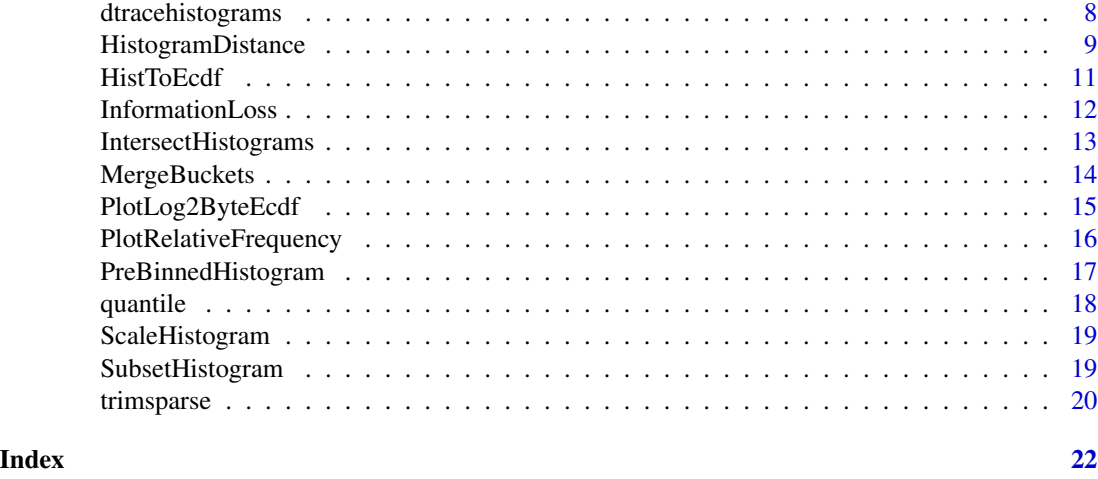

<span id="page-1-1"></span>histogramtools-package

*HistogramTools package*

# Description

This package provides a number of utility functions for manipulating R's native histogram objects. The functions are focused on operations that are particularly useful when dealing with large numbers of histograms with identical buckets, such as those produced from distributed MapReduce computations. This package also provides a 'HistogramTools.HistogramState' protocol buffer representation of the default R histogram class to allow histograms to be very concisely serialized and shared with other systems.

# Details

See library(help=HistogramTools) for version number, dates, dependencies, and a complete list of functions.

Index (possibly out of date):

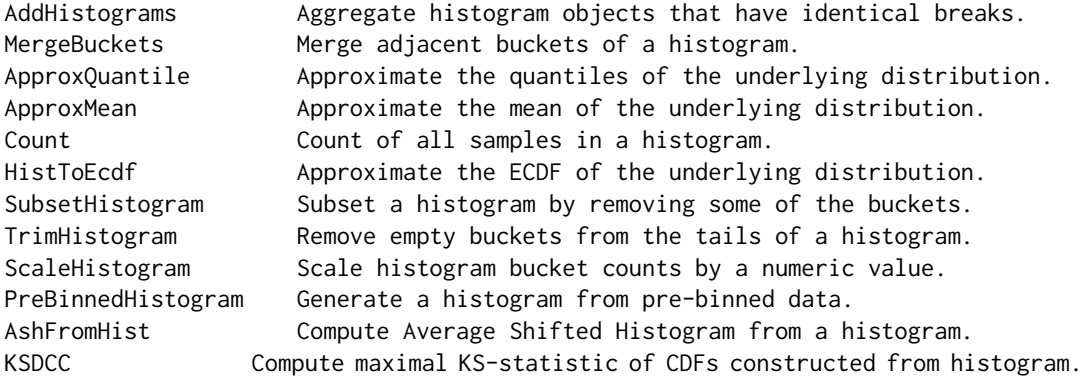

<span id="page-2-0"></span>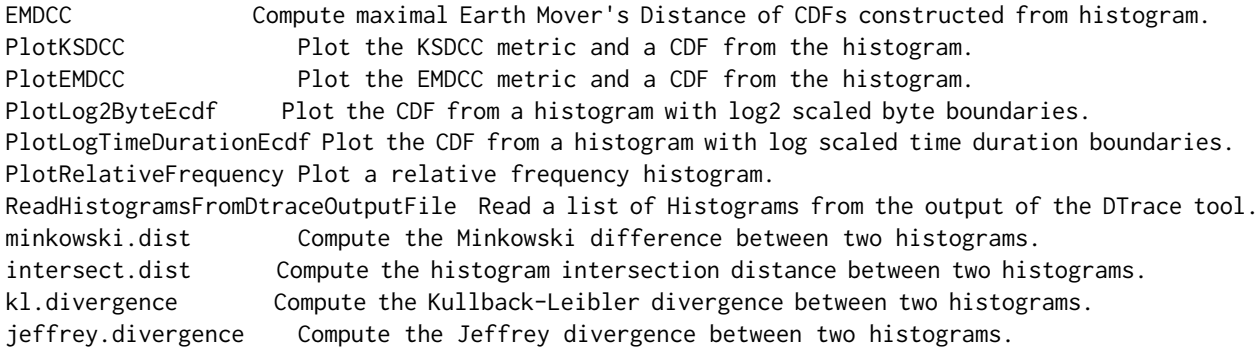

#### Author(s)

Murray Stokely <mstokely@google.com>

#### See Also

[hist](#page-0-0)

```
if(require(RProtoBuf)) {
library(HistogramTools)
```

```
tmp.hist <- hist(c(1,2,4,43,20,33,1,1,3), plot=FALSE)
# The default R serialization takes a fair number of bytes
length(serialize(tmp.hist, NULL))
```

```
# Convert to a protocol buffer representation.
hist.msg <- as.Message(tmp.hist)
```

```
# Which has an ASCII representation like this:
cat(as.character(hist.msg))
```

```
# Or can be serialized and shared with other tools much more
# succinctly than R's built-in serialization format.
length(hist.msg$serialize(NULL))
```

```
# And since this isn't even compressed, we can reduce it further
# with in-memory compression:
length(memCompress(hist.msg$serialize(NULL)))
```

```
# If we read in the raw.bytes from another tool
raw.bytes <- hist.msg$serialize(NULL)
```

```
# We can parse the raw bytes as a protocol buffer
new.hist.proto <- P("HistogramTools.HistogramState")$read(raw.bytes)
new.hist.proto
```

```
# Then convert back to a native R histogram.
new.hist <- as.histogram(new.hist.proto)
```
# The new histogram and the old are identical except for xname }

AddHistograms *Aggregate histograms that have identical breaks.*

# Description

Aggregate histogram objects that have identical breaks.

# Usage

```
AddHistograms(..., x=list(...), main=.NewHistogramName(x))
.NewHistogramName(x)
```
#### Arguments

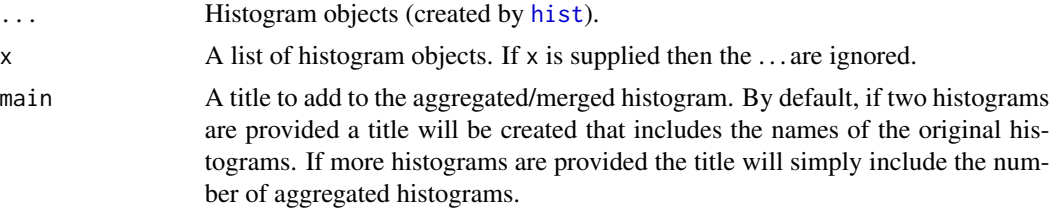

# Details

This function adds the buckets of the provided histograms to return a single aggregated histogram.

.NewHistogramName is a utility that takes the list of histogram objects to be aggregated and returns a name for the new merged histogram. It is normally hidden, but can be viewed using HistogramTools:::.NewHistogramName.

#### Author(s)

Murray Stokely <mstokely@google.com>

#### See Also

[histogramtools-package](#page-1-1) and [hist](#page-0-0).

```
hist.1 <- hist(c(1,2,3,4), plot=FALSE)hist.2 <- hist(c(1,2,2,4), plot=FALSE)hist.sum <- AddHistograms(hist.1, hist.2)
hist.3 <- hist(c(1,2,2,4), plot=FALSE)
hist.sum <- AddHistograms(hist.1, hist.2, hist.3)
```
<span id="page-3-0"></span>

<span id="page-4-1"></span><span id="page-4-0"></span>

This package provides a number of utility functions useful for manipulating large histograms. It provides a 'HistogramTools.HistogramState' protocol buffer representation of the default R histogram class to allow histograms to be very concisely serialized and shared with other systems in a distributed MapReduce environment. It also includes a number of utility functions for manipulating large histograms.

#### Usage

```
## S3 method for class 'Message'
as.histogram(x, ...)
```
# Arguments

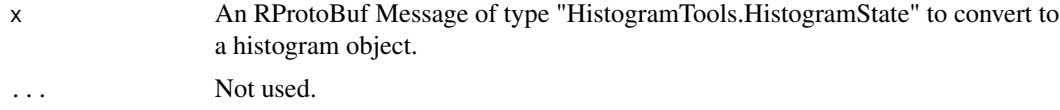

# Details

as.histogram reads the provided Protocol Buffer message and extracts the buckets and counts to populate into the standard R histogram class which can be plotted.

#### Author(s)

Murray Stokely <mstokely@google.com>

#### See Also

[histogramtools-package](#page-1-1), [as.Message](#page-5-1), and [RProtoBuf](#page-0-0).

# Examples

```
if(require(RProtoBuf)) {
library(HistogramTools)
```

```
tmp.hist <- hist(c(1,2,4,43,20,33,1,1,3), plot=FALSE)
# The default R serialization takes a fair number of bytes
length(serialize(tmp.hist, NULL))
```

```
# Convert to a protocol buffer representation.
hist.msg <- as.Message(tmp.hist)
```
# Which has an ASCII representation like this:

# <span id="page-5-0"></span>6 as.Message

```
cat(as.character(hist.msg))
# Or can be serialized and shared with other tools much more
# succinctly than R's built-in serialization format.
length(hist.msg$serialize(NULL))
# And since this isn't even compressed, we can reduce it further
# with in-memory compression:
length(memCompress(hist.msg$serialize(NULL)))
# If we read in the raw.bytes from another tool
raw.bytes <- hist.msg$serialize(NULL)
# We can parse the raw bytes as a protocol buffer
new.hist.proto <- P("HistogramTools.HistogramState")$read(raw.bytes)
new.hist.proto
# Then convert back to a native R histogram.
new.hist <- as.histogram(new.hist.proto)
# The new histogram and the old are identical except for xname
}
```

```
as.Message Convert R histograms to Protocol Buffer representation
```
#### Description

This package provides a number of utility functions useful for manipulating large histograms. It provides a 'HistogramTools.HistogramState' protocol buffer representation of the default R histogram class to allow histograms to be very concisely serialized and shared with other systems in a distributed MapReduce environment. It also includes a number of utility functions for manipulating large histograms.

#### Usage

## S3 method for class 'histogram' as.Message(x)

#### Arguments

x A [hist](#page-0-0)ogram object (created by hist).

# Details

as.Message converts the provided histogram object into a protocol buffer representation that can be compactly serialized and shared with tools written in other languages.

#### <span id="page-6-0"></span> $\overline{AB}$  and  $\overline{AB}$  and  $\overline{AB}$  and

# Author(s)

Murray Stokely <mstokely@google.com>

#### See Also

[histogramtools-package](#page-1-1), [as.histogram](#page-4-1), and [RProtoBuf](#page-0-0).

# Examples

```
if (require(RProtoBuf)) {
library(HistogramTools)
tmp.hist <- hist(c(1,2,4,43,20,33,1,1,3), plot=FALSE)
# The default R serialization takes a fair number of bytes
length(serialize(tmp.hist, NULL))
# Convert to a protocol buffer representation.
hist.msg <- as.Message(tmp.hist)
# Which has an ASCII representation like this:
cat(as.character(hist.msg))
# Or can be serialized and shared with other tools much more
# succinctly than R's built-in serialization format.
length(hist.msg$serialize(NULL))
# And since this isn't even compressed, we can reduce it further
# with in-memory compression:
length(memCompress(hist.msg$serialize(NULL)))
# If we read in the raw.bytes from another tool
raw.bytes <- hist.msg$serialize(NULL)
# We can parse the raw bytes as a protocol buffer
new.hist.proto <- P("HistogramTools.HistogramState")$read(raw.bytes)
new.hist.proto
# Then convert back to a native R histogram.
new.hist <- as.histogram(new.hist.proto)
# The new histogram and the old are identical except for xname
}
```
ASH *Average Shifted Histograms From a Histogram.*

#### Description

Computes a univariate average shifted histogram (polynomial kernel) given a single input histogram.

#### <span id="page-7-0"></span>Usage

HistToASH(h, m=5, kopt=c(2,2))

#### Arguments

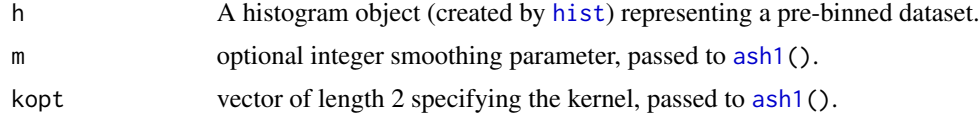

# Details

This function takes a histogram and uses the counts as the input to the  $a sh1()$  function in the ash package to compute the average shifted histogram.

# Author(s)

Murray Stokely <mstokely@google.com>

#### References

Scott, David W. *Multivariate density estimation: theory, practice, and visualization.* Vol. 383. Wiley. com, 2009.

# See Also

[histogramtools-package](#page-1-1), [ash1](#page-0-0), and [hist](#page-0-0).

#### Examples

```
x <- runif(1000, min=0, max=100)
h <- hist(x, breaks=0:100, plot=FALSE)
plot(h, freq=FALSE)
```
# Superimpose the Average Shifted Histogram on top of the original. lines(HistToASH(h), col="red")

dtracehistograms *Read Histograms from text DTrace output file.*

# Description

Parses the text output of the DTrace command to convert the ASCII representation of aggregate distributions into R histogram objects.

#### Usage

ReadHistogramsFromDtraceOutputFile(filename)

<span id="page-8-0"></span>filename A character vector naming a file that is the output of dtrace with aggregate distribution statistics in it.

#### Details

The DTrace dynamic tracing framework allows users to trace applications and computer operating systems. One of its common outputs is aggregates of a distribution (for example, read request sizes) that are output as a histogram. This function takes the text output from a dtrace command and looks for text distribution representations that can be parsed into R histogram objects.

#### Value

A list of histogram objects representing the histograms present in the Dtrace output file.

#### Author(s)

Murray Stokely <mstokely@google.com>

#### See Also

[histogramtools-package](#page-1-1), [hist](#page-0-0).

#### Examples

```
## Not run:
system("dtrace -n 'syscall::read:return { @[execname] = quantize(arg0);}> /tmp/dtraceoutput'",
 intern=TRUE)
system.readsize.hists <- ReadHistogramsFromDtraceOutputFile("/tmp/dtraceoutput")
plot(system.readsize.hists[[1]])
```
## End(Not run)

HistogramDistance *Histogram Distance Measures*

#### Description

The pairs of bins in two histograms with the same bucket boundaries are compared to compute dissimilarity measures.

#### Usage

```
minkowski.dist(h1, h2, p)
intersect.dist(h1, h2)
kl.divergence(h1, h2)
jeffrey.divergence(h1, h2)
```
<span id="page-9-0"></span>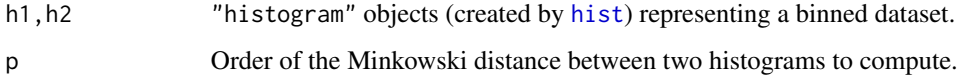

# Details

The minkowski.dist function computes the Minkowski distance of order p between two histograms. p=1 is the Manhattan distance and p=2 is the Euclidean distance.

The intersect.dist function computes the intersection distance of two histograms, as defined in Swain and Ballard 1991, p15. If histograms h1 and h2 do not contain the same total of counts, then this metric will not be symmetric.

The kl.divergence function computes the Kullback-Leibler divergence between two histograms.

The jeffrey.divergence function computes the Jeffrey divergence between two histograms.

#### Author(s)

Murray Stokely <mstokely@google.com>

# References

Rubner, Yossi, Carlo Tomasi, and Leonidas J. Guibas. "The earth mover's distance as a metric for image retrieval." International Journal of Computer Vision 40.2 (2000): 99-121.

Puzicha, Jan, Thomas Hofmann, and Joachim M. Buhmann. "Non-parametric similarity measures for unsupervised texture segmentation and image retrieval." Computer Vision and Pattern Recognition, 1997. Proceedings., 1997 IEEE Computer Society Conference on. IEEE, 1997.

Swain, Michael J., and Dana H. Ballard. "Color indexing." International journal of computer vision 7.1 (1991): 11-32.

# See Also

[histogramtools-package](#page-1-1), [ecdf](#page-0-0), and [hist](#page-0-0).

#### Examples

```
h1 <- hist(runif(100), plot=FALSE)
h2 <- hist(runif(100), plot=FALSE)
minkowski.dist(h1, h2, 1)
minkowski.dist(h1, h2, 2)
minkowski.dist(h1, h2, 3)
intersect.dist(h1, h2)
kl.divergence(h1, h2)
```
jeffrey.divergence(h1, h2)

<span id="page-10-1"></span><span id="page-10-0"></span>

Computes an approximate empirical cumulative distribution function of a data set given a binned histogram representation of that dataset.

#### Usage

```
HistToEcdf(h, method="constant", f=0, inverse=FALSE)
```
# Arguments

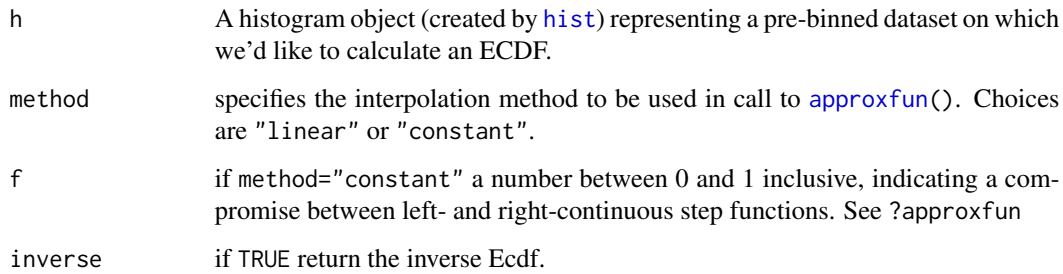

# Details

This function approximates the e.c.d.f. (empirical cumulative distribution function) of a data set given a binned histogram representation of that data set.

# Author(s)

Murray Stokely <mstokely@google.com>

# See Also

[histogramtools-package](#page-1-1), [ecdf](#page-0-0), [approxfun](#page-0-0), and [hist](#page-0-0).

```
h <- hist(runif(100), plot=FALSE)
plot(HistToEcdf(h))
```
<span id="page-11-0"></span>Computes a metric between 0 and 1 of the amount of information lost about the underlying distribution of data for a given histogram.

# Usage

```
KSDCC(h)
EMDCC(h)
PlotKSDCC(h, arrow.size.scale=1, main=paste("KSDCC =", KSDCC(h)), ...)
PlotEMDCC(h, main=paste("EMDCC =", EMDCC(h)), ...)
```
# Arguments

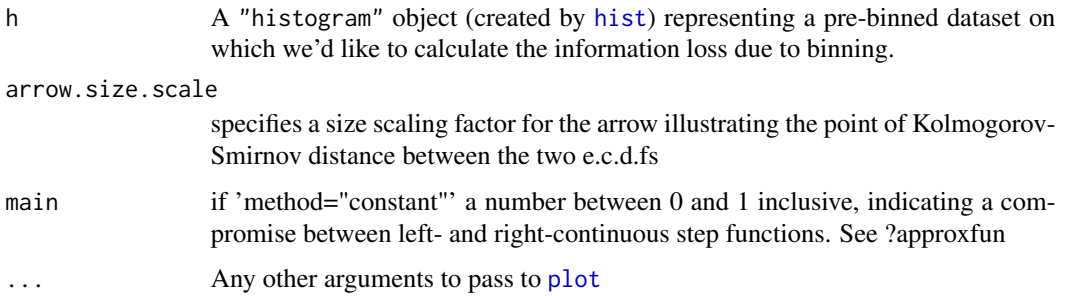

#### Details

The KSDCC (Kolmogorov-Smirnov Distance of the Cumulative Curves) function provides the Kolmogorov-Smirnov distance between the empirical distribution functions of the smallest and largest datasets that could be represented by the binned data in the provided histogram. This quantity is also called the Maximum Displacement of the Cumulative Curves (MDCC) in the computer science performance evaluation community (see references).

The EMDCC (Earth Mover's Distance of the Cumulative Curves) function is like the Kolmogorov-Smirnov statistic, but uses an integral to capture the difference across all points of the curve rather than just the maximum difference. This is also known as Mallows distance, or Wasserstein distance with \$p=1\$.

The PlotKSDCC and PlotEMDCC functions take a histogram and generate a plot showing a geometric representation of the information loss metrics for the provided histogram.

# Author(s)

Murray Stokely <mstokely@google.com>

# <span id="page-12-0"></span>IntersectHistograms 13

# References

Douceur, John R., and William J. Bolosky. "A large-scale study of file-system contents." *ACM SIGMETRICS Performance Evaluation Review* 27.1 (1999): 59-70.

#### See Also

[histogramtools-package](#page-1-1), [ecdf](#page-0-0), and [hist](#page-0-0).

#### Examples

```
x <- rexp(1000)
h <- hist(x, breaks=c(0,1,2,3,4,8,16,32), plot=FALSE)
KSDCC(h)
```

```
# For small enough data sets we can construct the two extreme data sets
# that can be constructed from a histogram. One assuming every data point
# is on the left boundary of its bucket, and another assuming every data
# point is on the right boundary of its bucket. Our KSDCC metric for
# histograms is equivalent to the ks.test statistics for these two
# extreme data sets.
x.min <- rep(head(h$breaks, -1), h$counts)
x.max <- rep(tail(h$breaks, -1), h$counts)
ks.test(x.min, x.max, exact=FALSE)
## Not run:
```
PlotKSDCC(h)

```
## End(Not run)
```
EMDCC(h) ## Not run: PlotEMDCC(h)

## End(Not run)

IntersectHistograms *Intersect Histograms*

#### Description

Takes two histograms with identical bucket boundaries and returns a histogram of the intersection of the two. Each bucket of the returned histogram contains the minimum of the equivalent buckets in the two provided histograms.

#### Usage

```
IntersectHistograms(h1, h2)
```
<span id="page-13-0"></span>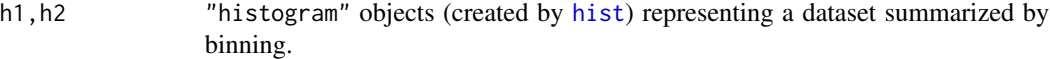

# Author(s)

Murray Stokely <mstokely@google.com>

# References

Swain, Michael J., and Dana H. Ballard. "Color indexing." International journal of computer vision 7.1 (1991): 11-32.

# See Also

[histogramtools-package](#page-1-1), [hist](#page-0-0).

#### Examples

h1 <- hist(runif(100), plot=FALSE) h2 <- hist(runif(100), plot=FALSE) plot(IntersectHistograms(h1, h2))

MergeBuckets *Merge adjacent buckets in a histogram to create a new histogram.*

# Description

Merge adjacent buckets in a histogram and return a new histogram.

#### Usage

```
MergeBuckets(x, adj.buckets=NULL, breaks=NULL, FUN=sum)
```
#### Arguments

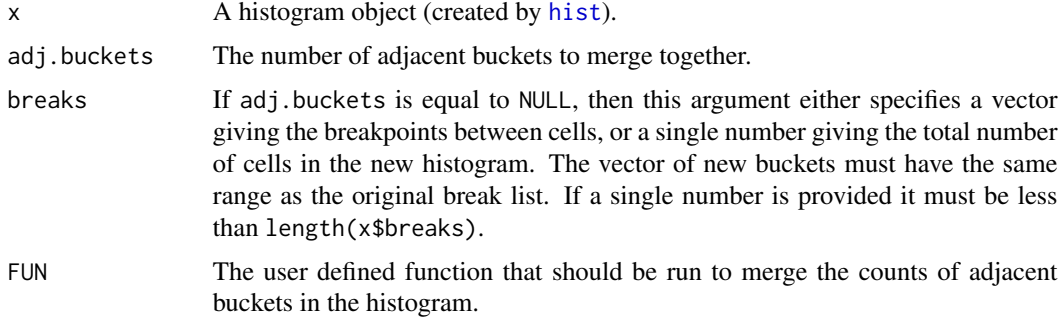

# <span id="page-14-0"></span>Details

Many data analysis pipelines write out histogram protocol buffers with thousands of buckets so as to be applicable in a wide range of contexts. This function provides a way to transform the histogram into one with fewer buckets.

#### Author(s)

Murray Stokely <mstokely@google.com>

# See Also

[histogramtools-package](#page-1-1) and [hist](#page-0-0).

#### Examples

```
hist.1 <- hist(c(1,2,3), breaks=c(0,1,2,3,4,5,6,7,8,9), plot=FALSE)
hist.2 <- MergeBuckets(hist.1, adj.buckets=2)
hist.1
hist.2
```
PlotLog2ByteEcdf *Plot Binned Histogram and ECDF Data.*

#### Description

Produces aesthetically pleasing ECDF plots for two common classes of non-equiwidth histograms. Specifically, (1) histograms with power of two bucket boundaries commonly used in computer science for measuring resource usage, and (2) histograms with log-scaled time duration buckets with a range from 1 second to 10 years.

#### Usage

```
PlotLog2ByteEcdf(x, xlab="Bytes (log)",
                 ylab="Cumulative Fraction", with.grid=TRUE, ...)
PlotLogTimeDurationEcdf(x, with.grid=TRUE,
                        xlab="Age (log)",
                        ylab="Cumulative Fraction",
                        cex.lab=1.6,
                        cex.axis=1.6, ...)
```
#### Arguments

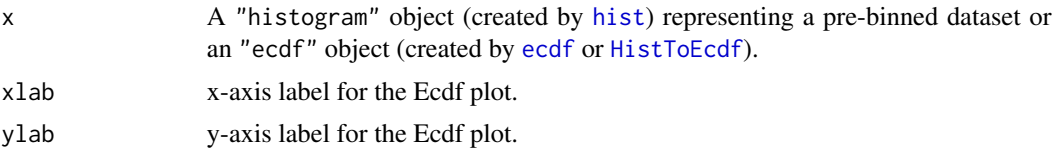

<span id="page-15-0"></span>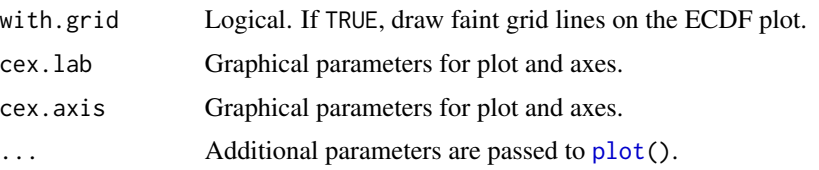

# Details

The PlotLog2ByteEcdf function takes a "histogram" or "ecdf" which has power of 2 bucket boundaries representing bytes and creates an Ecdf plot.

The PlotLogTimeDurationEcdf function takes a "histogram" or "ecdf" with exponential bucket boundaries representing seconds of age or duration and creates an Ecdf plot.

# Author(s)

Murray Stokely <mstokely@google.com>

#### See Also

[histogramtools-package](#page-1-1), [hist](#page-0-0). [ecdf](#page-0-0).

#### Examples

```
filename <- system.file("unitTests/data/buildkernel-readsize-dtrace.txt",
                         package="HistogramTools")
dtrace.hists <- ReadHistogramsFromDtraceOutputFile(filename)
x <- SubsetHistogram(dtrace.hists[["TOTAL"]], minbreak=1)
PlotLog2ByteEcdf(x, cex.lab=1.4)
x <- rexp(100000)
x \le -x*(86400*300)/diff(range(x))n <- as.integer(1+log2(max(x)))
h <- hist(x, breaks=c(0, unique(as.integer(2^seq(from=0, to=n, by=.25)))))
PlotLogTimeDurationEcdf(h)
```
PlotRelativeFrequency *Plot Relative Frequency Histogram*

#### Description

Produces a relative frequency histogram.

# Usage

```
PlotRelativeFrequency(x, ylab="Relative Frequency", ...)
```
<span id="page-16-0"></span>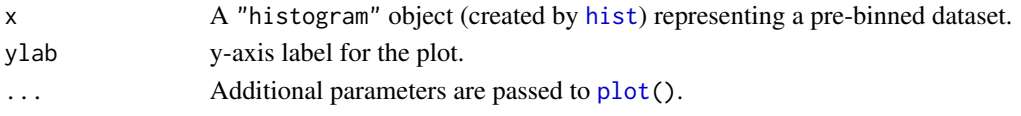

# Details

The default [plot.histogram](#page-0-0) function supports Frequency or Density plots, but does not provide a way to produce a relative frequency histogram. This function plots this type of histogram.

#### Author(s)

Murray Stokely <mstokely@google.com>

# See Also

[histogramtools-package](#page-1-1), [hist](#page-0-0), [plot.histogram](#page-0-0).

#### Examples

```
x \leftarrow runif(100)h <- hist(x, plot=FALSE)
PlotRelativeFrequency(h)
```
PreBinnedHistogram *PreBinnedHistogram*

# Description

Takes a set of already binned data represented by a vector of  $h+1\$  breaks and a vector of  $h$ counts and returns a normal R histogram object.

#### Usage

PreBinnedHistogram(breaks, counts, xname="")

# Arguments

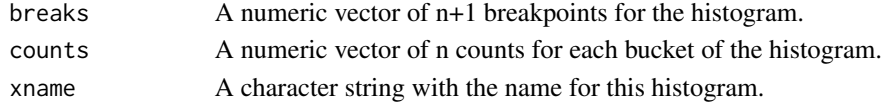

#### Author(s)

Murray Stokely <mstokely@google.com>

# See Also

[histogramtools-package](#page-1-1), [hist](#page-0-0).

<span id="page-17-0"></span>

Approximate the quantiles of the underlying distribution for which only a histogram is available.

#### Usage

```
ApproxQuantile(x, probs, ...)
ApproxMean(x)
Count(x)
```
#### Arguments

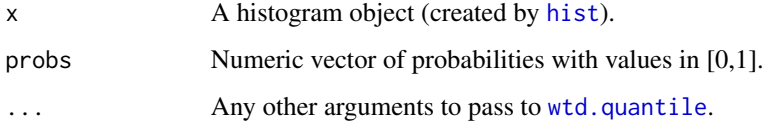

#### Details

Many data analysis pipelines write out histogram protocol buffers with thousands of buckets so as to be applicable in a wide range of contexts. This function provides a way to transform the histogram into approximations of the quantile, median, mean, etc of the underlying distribution. Count(x) returns the number of observations in the histogram.

# Author(s)

Murray Stokely <mstokely@google.com>

## See Also

[histogramtools-package](#page-1-1) and [hist](#page-0-0).

```
x \le - hist(c(1,2,3), breaks=c(0,1,2,3,4,5,6,7,8,9), plot=FALSE)
Count(x)
ApproxMean(x)
ApproxQuantile(x, .5)
ApproxQuantile(x, c(.05, .95))
```
<span id="page-18-0"></span>Scales the counts of the provided histograms by the provided factor and returns a new histogram.

#### Usage

```
ScaleHistogram(x, factor)
```
# Arguments

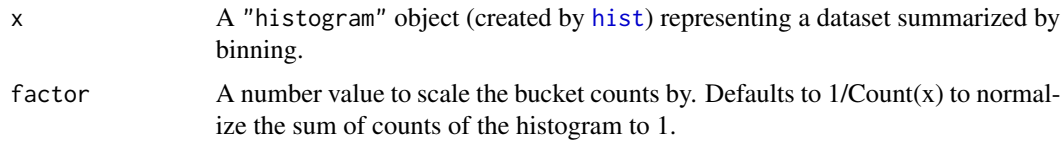

#### Author(s)

Murray Stokely <mstokely@google.com>

#### See Also

[histogramtools-package](#page-1-1), [hist](#page-0-0).

# Examples

```
x \leftarrow runif(100)h <- hist(x, plot=FALSE)
plot(ScaleHistogram(h, 10))
```
SubsetHistogram *Subset a histogram by removing some of the buckets.*

# Description

SubsetHistogram creates a histogram by zooming in on a portion of a larger histogram and discarding tail buckets.

# Usage

```
SubsetHistogram(x, minbreak=NULL, maxbreak=NULL)
```
<span id="page-19-0"></span>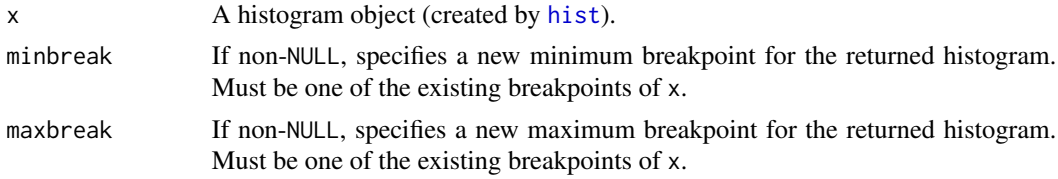

# Details

This function provides a way to "zoom-in" on a histogram by setting new minimum and maximum breakpoints and returning a histogram of only the interior part of the distribution. At least one of minbreak or maxbreak should be set, otherwise the original histogram is returned unmodified.

# Author(s)

Murray Stokely <mstokely@google.com>

# See Also

[histogramtools-package](#page-1-1) and [hist](#page-0-0).

#### Examples

```
hist.1 <- hist(c(1,2,3), breaks=c(0,1,2,3,4,5,6,7,8,9), plot=FALSE)
hist.2 <- SubsetHistogram(hist.1, maxbreak=6)
hist.1
hist.2
```
trimsparse *Trim the tails of a sparse histogram.*

# Description

Removes empty consecutive buckets at the tails of a histogram.

# Usage

```
TrimHistogram(x, left=TRUE, right=TRUE)
```
#### Arguments

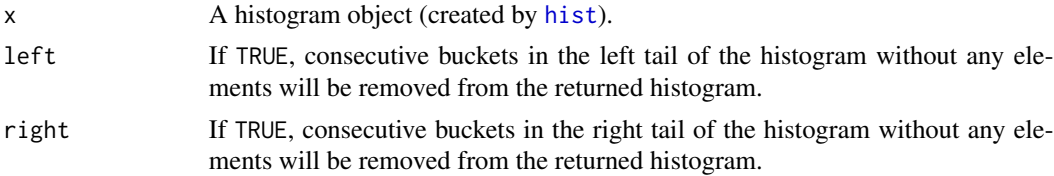

# <span id="page-20-0"></span>trimsparse 21

# Details

Many data analysis pipelines write out histogram protocol buffers with thousands of buckets so as to be applicable in a wide range of contexts. This function provides a way to transform the histogram into one with fewer buckets by removing sparseness in the tails.

#### Author(s)

Murray Stokely <mstokely@google.com>

# See Also

[histogramtools-package](#page-1-1) and [hist](#page-0-0).

```
hist.1 <- hist(c(1,2,3), breaks=c(0,1,2,3,4,5,6,7,8,9), plot=FALSE)
length(hist.1$counts)
sum(hist.1$counts)
hist.trimmed <- TrimHistogram(hist.1)
length(hist.trimmed$counts)
sum(hist.trimmed$counts)
```
# <span id="page-21-0"></span>**Index**

∗Topic datagen dtracehistograms, [8](#page-7-0) ∗Topic manip AddHistograms, [4](#page-3-0) as.histogram, [5](#page-4-0) as.Message, [6](#page-5-0) dtracehistograms, [8](#page-7-0) HistToEcdf, [11](#page-10-0) MergeBuckets, [14](#page-13-0) quantile, [18](#page-17-0) SubsetHistogram, [19](#page-18-0) trimsparse, [20](#page-19-0) ∗Topic methods MergeBuckets, [14](#page-13-0) quantile, [18](#page-17-0) SubsetHistogram, [19](#page-18-0) trimsparse, [20](#page-19-0) ∗Topic nonparametric ASH, [7](#page-6-0) ∗Topic package histogramtools-package, [2](#page-1-0) ∗Topic utilities AddHistograms, [4](#page-3-0) as.histogram, [5](#page-4-0) as.Message, [6](#page-5-0) dtracehistograms, [8](#page-7-0) HistToEcdf, [11](#page-10-0) MergeBuckets, [14](#page-13-0) quantile, [18](#page-17-0) SubsetHistogram, [19](#page-18-0) trimsparse, [20](#page-19-0) .NewHistogramName *(*AddHistograms*)*, [4](#page-3-0) AddHistograms, [4](#page-3-0) approxfun, *[11](#page-10-0)* ApproxMean *(*quantile*)*, [18](#page-17-0) ApproxQuantile *(*quantile*)*, [18](#page-17-0) as.histogram, [5,](#page-4-0) *[7](#page-6-0)* as.Message, *[5](#page-4-0)*, [6](#page-5-0) ASH, [7](#page-6-0)

# ash1, *[8](#page-7-0)*

Count *(*quantile*)*, [18](#page-17-0)

```
dtrace (dtracehistograms), 8
dtracehistograms, 8
```
ecdf, *[10,](#page-9-0) [11](#page-10-0)*, *[13](#page-12-0)*, *[15,](#page-14-0) [16](#page-15-0)* EMDCC *(*InformationLoss*)*, [12](#page-11-0)

hist, *[3,](#page-2-0) [4](#page-3-0)*, *[6](#page-5-0)*, *[8](#page-7-0)[–21](#page-20-0)* histogram *(*histogramtools-package*)*, [2](#page-1-0) HistogramDistance, [9](#page-8-0) histogramtools *(*histogramtools-package*)*, [2](#page-1-0) histogramtools-package, [2](#page-1-0) HistToASH *(*ASH*)*, [7](#page-6-0) HistToEcdf, [11,](#page-10-0) *[15](#page-14-0)*

InformationLoss, [12](#page-11-0) intersect.dist *(*HistogramDistance*)*, [9](#page-8-0) IntersectHistograms, [13](#page-12-0)

jeffrey.divergence *(*HistogramDistance*)*, [9](#page-8-0)

kl.divergence *(*HistogramDistance*)*, [9](#page-8-0) KSDCC *(*InformationLoss*)*, [12](#page-11-0)

MergeBuckets, [14](#page-13-0) minkowski.dist *(*HistogramDistance*)*, [9](#page-8-0)

plot, *[12](#page-11-0)*, *[16,](#page-15-0) [17](#page-16-0)* plot.histogram, *[17](#page-16-0)* PlotEMDCC *(*InformationLoss*)*, [12](#page-11-0) PlotKSDCC *(*InformationLoss*)*, [12](#page-11-0)

PlotLog2ByteEcdf, [15](#page-14-0) PlotLogTimeDurationEcdf *(*PlotLog2ByteEcdf*)*, [15](#page-14-0) PlotRelativeFrequency, [16](#page-15-0) PreBinnedHistogram, [17](#page-16-0)

#### $I<sub>N</sub>DEX$  23

quantile , [18](#page-17-0)

ReadHistogramsFromDtraceOutputFile *(*dtracehistograms*)*, [8](#page-7-0) RProtoBuf , *[5](#page-4-0)* , *[7](#page-6-0)*

ScaleHistogram , [19](#page-18-0) SubsetHistogram , [19](#page-18-0)

TrimHistogram *(*trimsparse *)* , [20](#page-19-0) trimhistogram *(*trimsparse *)* , [20](#page-19-0) trimsparse , [20](#page-19-0)

wtd.quantile , *[18](#page-17-0)*